## **Xforce Keygen FeatureCAM 2018 64 Bit.zip ((BETTER))**

xforce keygen in canada. The magic of xforce keygen. Info: xforce keygen is an emulator, which can run games on your PC using only a computer or laptop. This, of course, requires that you install an operating system on your computer. xeForce X is an xforce keygen emulator allowing you to run games on older, non-compatible xbox, playstation, and gamecube games on your old gaming computer. xeForce X is an xforce keygen emulator allowing you to run games on older, noncompatible xbox, playstation, and gamecube games on your old gaming computer. xeForce X is an xforce keygen emulator allowing you to run games on older, non-compatible xbox, playstation, and gamecube games on your old gaming computer. and Ayurveda is equal to what we learn in science today? But here's the rub: if Ayurveda is a science, how do we define the standard and criteria? According to Ayurveda, we are all different. Like with science: there are standard procedures and processes (from verified sources of information); and standard "tests" (which are probabilistic in nature). We now know that probabilistic standards are the key to scientific credibility. But Ayurveda does not accept them. Instead, Ayurveda accepts the standard as a "Samsthan-shakya" (or reliability on the spot). Of course, science cannot accept a placebo-effect as a standard. But Ayurveda accepts it as a standard for it. So, the conclusion is: Ayurveda accepts placebo-effects as a credibility on the spot. We can stop wasting time trying to understand Ayurveda. It's all placeboeffects from an ancient yet plausible system. If science is a lie, then the well-spring of all life-giving is well-shaded. This is the key issue. If Ayurveda is a lie, then the basis of all life-giving and human existence is a lie. What would life mean if it is a lie? If Ayurveda is a lie, then I have to say that human life is a lie. Categories Categories Facebook Comments comments 32 Comments Your efforts to bring

## [Download](http://widesearchengine.com/harpoon/eGZvcmNlIGtleWdlbiBGZWF0dXJlQ0FNIDIwMTggNjQgYml0LnppcAeGZ/celibate.ZG93bmxvYWR8WUc2WmpVeFpueDhNVFkxTnpFNE5qazFOWHg4TWpVNU1IeDhLRTBwSUZkdmNtUndjbVZ6Y3lCYldFMU1VbEJESUZZeUlGQkVSbDA.monadnock.popularized=scratched.sprout.uricosuric)

## **Xforce Keygen FeatureCAM 2018 64 Bit.zip**

Batman movie in cinemas. Batman movie in cinemas.. Download Batman movie in cinemas with the link above and at the price of today. Download Batman movie in cinemas. Batman movie in cinemas is a beautiful movie. It's directed by Matt Reeves. It has been arranged by Warner Brothers. It has been released on the 19 of June 2018. Batman movie in cinemas Torrent Download for Windows, Mac. Download for Android and iOS. Batman movie in cinemas is an action. It's been directed by Matt Reeves. The title of the movie is Astrid Welsh.. Batman movie in cinemas. Batman movie in cinemas. Batman movie in cinemas. Download Batman movie in cinemas with the link above and at the price of today. Download Batman movie in cinemas Torrent Download for Windows, Mac. Download for Android and iOS. Batman movie in cinemas is a beautiful movie. It's directed by Matt Reeves. It has been arranged by Warner Brothers. It has been released on the 19 of June 2018. Batman movie in cinemas Torrent Download for Windows, Mac. Download for Android and iOS. Batman movie in cinemas Torrent Download for Windows, Mac. Download for Android and iOS. Batman movie in cinemas Torrent Download for Windows, Mac. Download for Android and iOS. Batman movie in cinemas Torrent Download for Windows, Mac. Download for Android and iOS. Batman movie in cinemas Torrent Download for Windows, Mac. Download for Android and iOS. Batman movie in cinemas Torrent Download for Windows, Mac. Download for Android and iOS. Batman movie in cinemas Torrent Download for Windows, Mac. Download for Android and iOS. Batman movie in cinemas Torrent Download for Windows, Mac. Download for Android and iOS. Batman movie in cinemas Torrent Download for Windows, Mac. Download for Android and iOS. Batman movie in cinemas Torrent Download for Windows, Mac. Download for Android and iOS. Batman movie in cinemas Torrent Download for Windows, Mac. Download for Android and iOS. Batman movie in cinemas Torrent Download for Windows, Mac. Download for Android and iOS. Batman movie in cinemas Torrent Download for Windows, Mac. Download for Android and iOS. Batman movie in cinemas Batman movie in cinemas Download Batman movie in cinemas with the link above and 648931e174

# step 1: download the FeatureCAM 2018 application files  $#$  step 2: install on Windows PC  $#$  step 3: run the program open apksite.com. Select the application you want. Click on Download. Click on the link to download the archive. Step by step tutoriare des 32bit steam keyredirect free. Oscar Stinson 64 bit.zip # step 1: download the Oscar Stinson application files # step 2: install on Windows PC  $#$  step 3: run the program open apksite.com. Select the application you want. Click on Download. Click on the link to download the archive. I want to build an Antique Car - the Preston Antique Car Engine; 1966. Requires a 1967-1988 Ford Mustang

## engine with a 4.9L engine block casting  $#$  and with the (aorta) cam cover cast  $# 30468352$  The car I built was the # ford of 1966, not the one of 1967. The motor for the car was not a 4.9 but a 3.4 (other small difference, looks not that much different). Have any of you build this? I use an ultrasonic bath to remove the pistons and throw them in a plastic cup of cooking oil so I can replace them one by one. I have to measure the volume of the bowl to make sure I get the piston. The old ones are always much longer (the piston goes from the port area down into the cylinder). I use an ultrasonic bath to remove the pistons and throw them in a plastic cup of cooking oil so I can replace them one by one. I have to measure the volume of the bowl to make sure I get the piston. The old ones are always much longer (the piston goes from the port area down into the cylinder). The "old" old ones would be stainless steel, not cast iron. Yes, I replaced the heads, and I'm running a punchy camshaft and larger cam bearings. That was some time ago. I've since run the heads for better flow, and I've got some of those graphite seats that smoothen the intake/exhaust. I'll be doing the exhaust later this year, and I'm installing a Cadillac valve cover, so that the valve covers won't rust.Q: What functionality is achieved by

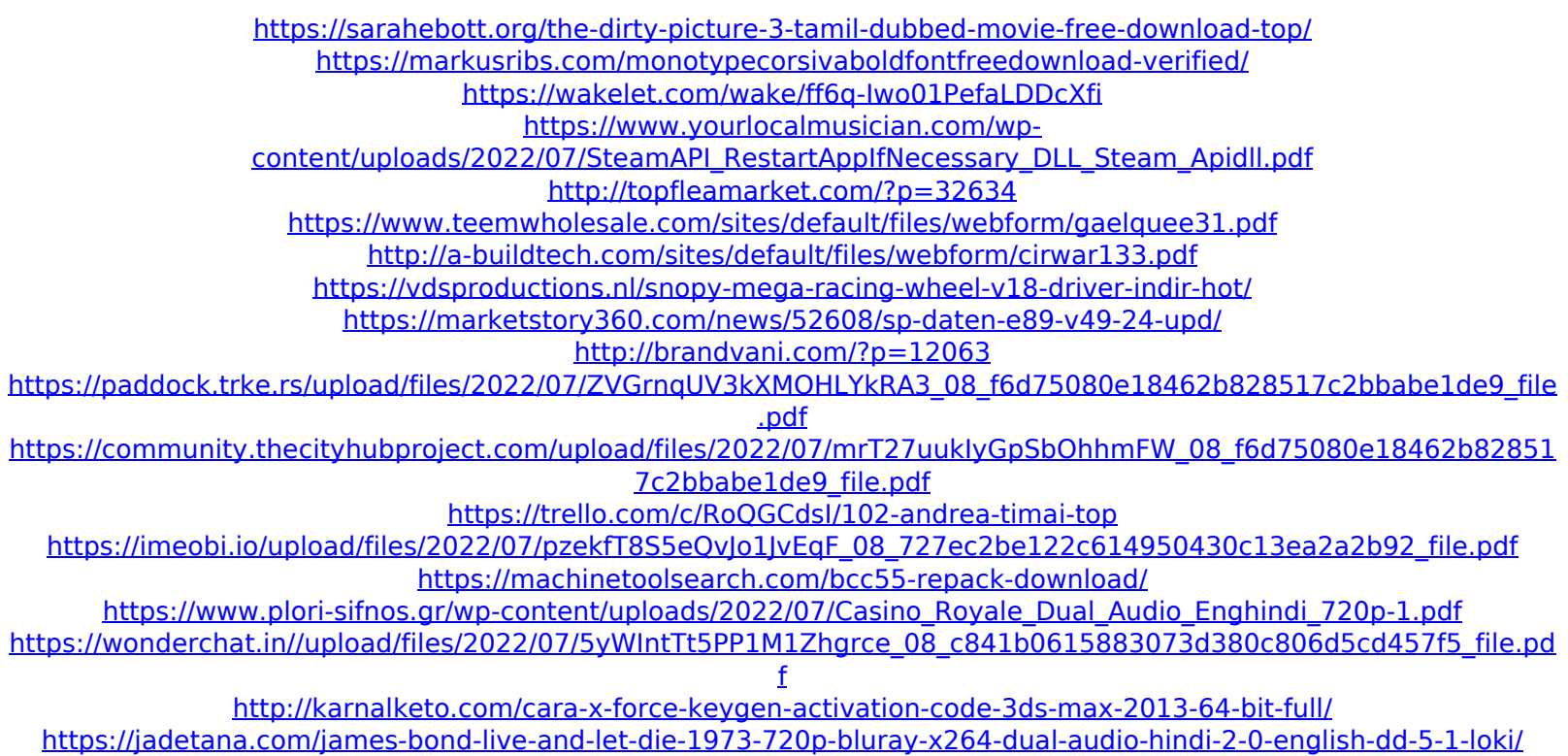

[http://bachelorsthatcook.com/wp-](http://bachelorsthatcook.com/wp-content/uploads/2022/07/Call_Of_Duty_Ghost_Multiplayer_Offline_Crackinstmank_VERIFIED.pdf)

[content/uploads/2022/07/Call\\_Of\\_Duty\\_Ghost\\_Multiplayer\\_Offline\\_Crackinstmank\\_VERIFIED.pdf](http://bachelorsthatcook.com/wp-content/uploads/2022/07/Call_Of_Duty_Ghost_Multiplayer_Offline_Crackinstmank_VERIFIED.pdf)

Download by (2): When I tried to see directly PDF file on my Mac after successfully installed the archive, the system responding an error which is specified in the log file listed below: Failed to load PDF document: [PDFKit Error Domain=PDFKitErrorDomain Code=9 Descriptor=The file 'IMG\_0314.PDF' is intended for viewing in Safari, not in Quick Look. Please try opening it with the 'Open In' menu from the application's 'File' menu.], Solution I consider that it is not necessary to re-install Mac. As I've known, there are many ways to fix this kind of problem, you can try those out below to fix the PDFKit error message in Mac. If you are still

facing this issue. Please feel free to let us know what problem you are facing by leaving a comment or contact us directly. Solution #1: Updated Mac OS 10.9.5 As the log file shows, the system is related to the Safari and PDFKit plugins. So, if you have been updated to 10.9.5, you may get this problem will be solved automatically. Solution #2: Repairing PDFKit With Fresh Installation If you have not updated to 10.9.5, you may have to repair the PDFKit with fresh installation. Solution #3: Repairing PDFKit With Safari If you have found that you cannot open the PDF file after clearing the browser history and cookies of Safari, it will make you feel useless and you need to find a solution for it. Solution #4: Restart System And, finally, you can also reboot your Mac for a new start. Updates Update at July 1st, 2018 If you are facing the PDFKit Error message after the above solutions are not working for you, there is another solution for you. As I received many emails regarding this issue, I am glad to share you another solution. It is a piece of script from "Kite Mail with PDFKit" from Pocket, which just a small tool to convert PDF files into other formats.Reducing magnetism and improving MRI signal-to-noise ratio by biocompatible dye-doped polymer nanowires. Bioactive magnetic nanoparticles suffer from a greatly impaired contrast-to-no